# The School Opal card

**The School Opal card gives eligible students free or discounted travel between home and school using metro, train, bus, ferry and light rail services you nominate in your application.** 

## Who can apply?

To be eligible for a School Opal card, students may need to live a minimum distance from their school:

### Years K-2 (Infants)

There is no minimum distance.

#### Years 3-6 (Primary)

More than 1.6km straight line distance or at least 2.3km walking.

### Years 7-12 (Secondary)

More than 2.0km straight line distance or at least 2.9km walking.

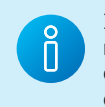

If you live too close to be eligible for free travel, you may still qualify for a School Term Bus Pass, which Customer centCrFeuesetodme bacrk c–arceustomer care See offers travel on buses between home and school at a discounted rate for the whole school term.

## Who needs to apply

A new application is only required if the student has not had a School Opal card before.

If the student already has a School Opal card and is changing schools, campuses or home address, you will need to update their Opal card for the new school year before mid-December at **[apps.transport.nsw.gov.au/ssts](http://apps.transport.nsw.gov.au/ssts)**

## How to apply

Applications for next year open at the start of Term 4 this year.

#### Step 1

Once the new school has confirmed your child's enrolment, complete the application at **[apps.transport.nsw.gov.au/ssts](http://apps.transport.nsw.gov.au/ssts)**

#### Step 2

The school endorses your application.

#### Step 3

Once Transport for NSW has approved the application, a School Opal card will be sent to the address provided on the application.

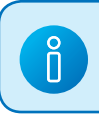

A parent or guardian must apply for students **Customer Creation** 15 years and under. Students 16 years and over can apply for themselves.

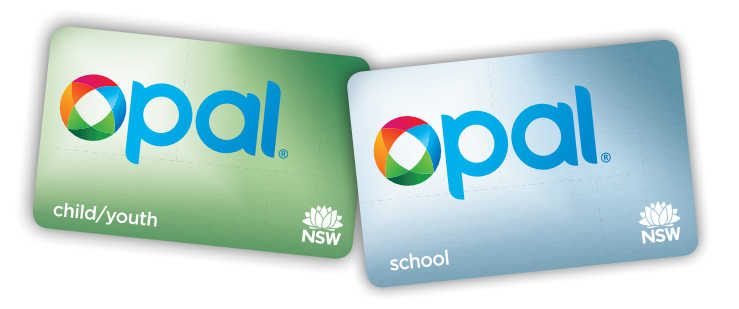

## Better together

The School Opal card is only for travel to and from school. So it's a good idea to get a Child/Youth Opal card for travel after hours, on weekends or during school holidays.

#### **Child/Youth Opal card benefits**

- Concession fares across the Opal network
- Half-price travel after eight paid journeys each week\*
- \$1 transfer discount for every transfer between modes (metro/train, ferry, bus or light rail) as part of one journey within 60 minutes from the last tap off†
- Set auto top up and link it to your credit or debit card so there's always enough value on the card to travel.

Find out more at **[transportnsw.info/opal](http://transportnsw.info/opal)** or pick one up from an Opal retailer. To find a retailer in your area visit **[transportnsw.info/opal-retailers](http://transportnsw.info/opal-retailers)**

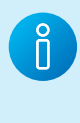

Secondary students aged 16 and over can travel with a **Compared Child/Youth Opal card when carrying a NSW/ACT Senior** Secondary Student Concession Card, available from school offices.

\* Excluding Sydney Airport station access fee.

† The Opal Transfer Discount doesn't apply when transferring between light rail and Sydney Ferries.

#### **Privacy**

For information on how we handle personal information please refer to the Opal Privacy Policy at **[transportnsw.info/tickets-opal/opal/opal-privacy-policy](http://transportnsw.info/tickets-opal/opal/opal-privacy-policy)** and the School Pass Terms **[apps.transport.nsw.gov.au/ssts/#/termsAndConditions](http://apps.transport.nsw.gov.au/ssts/#/termsAndConditions)**

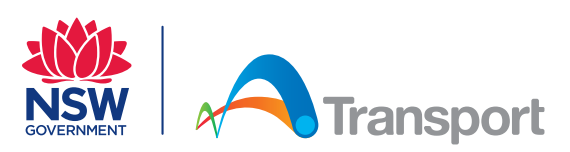